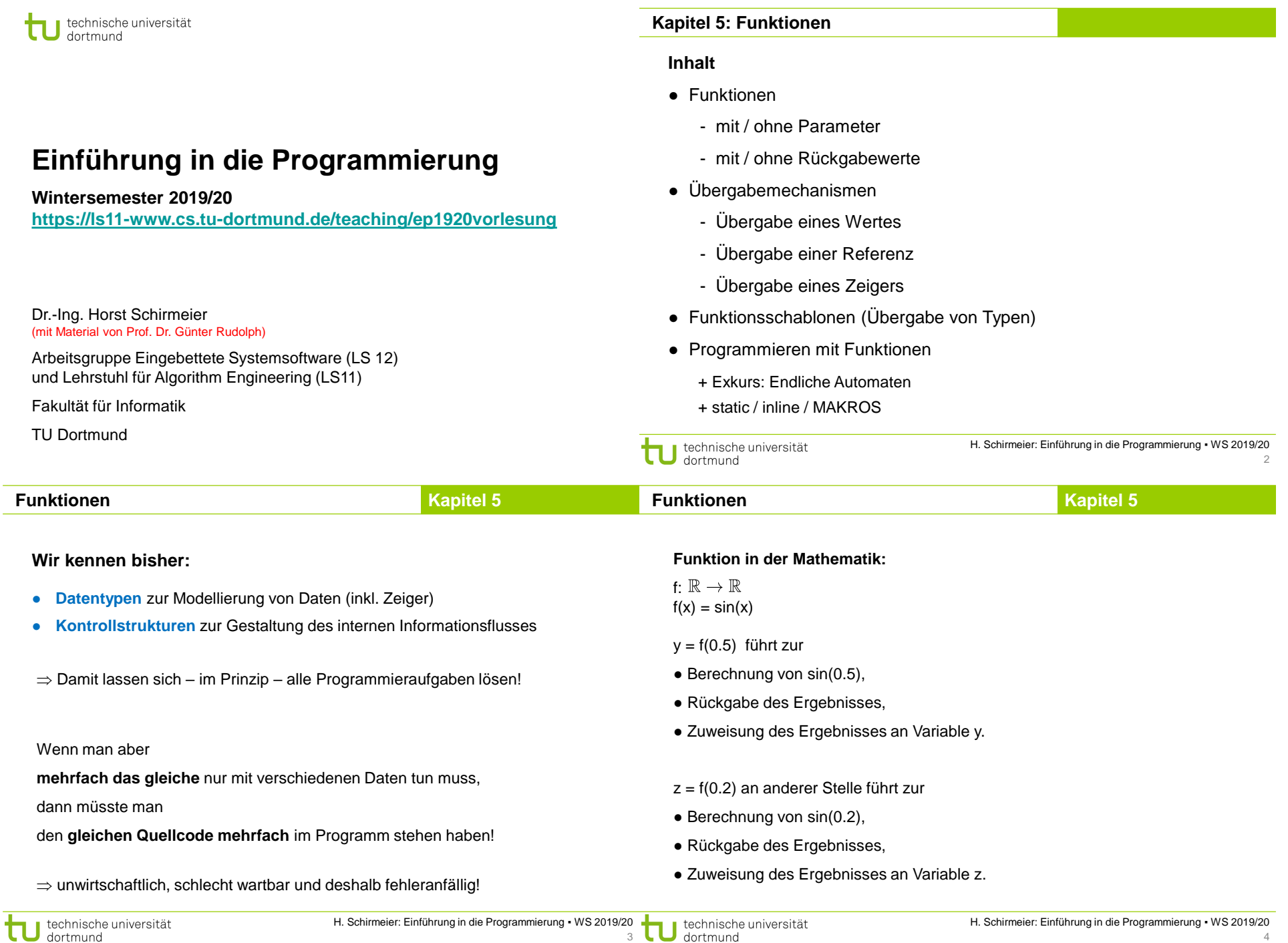

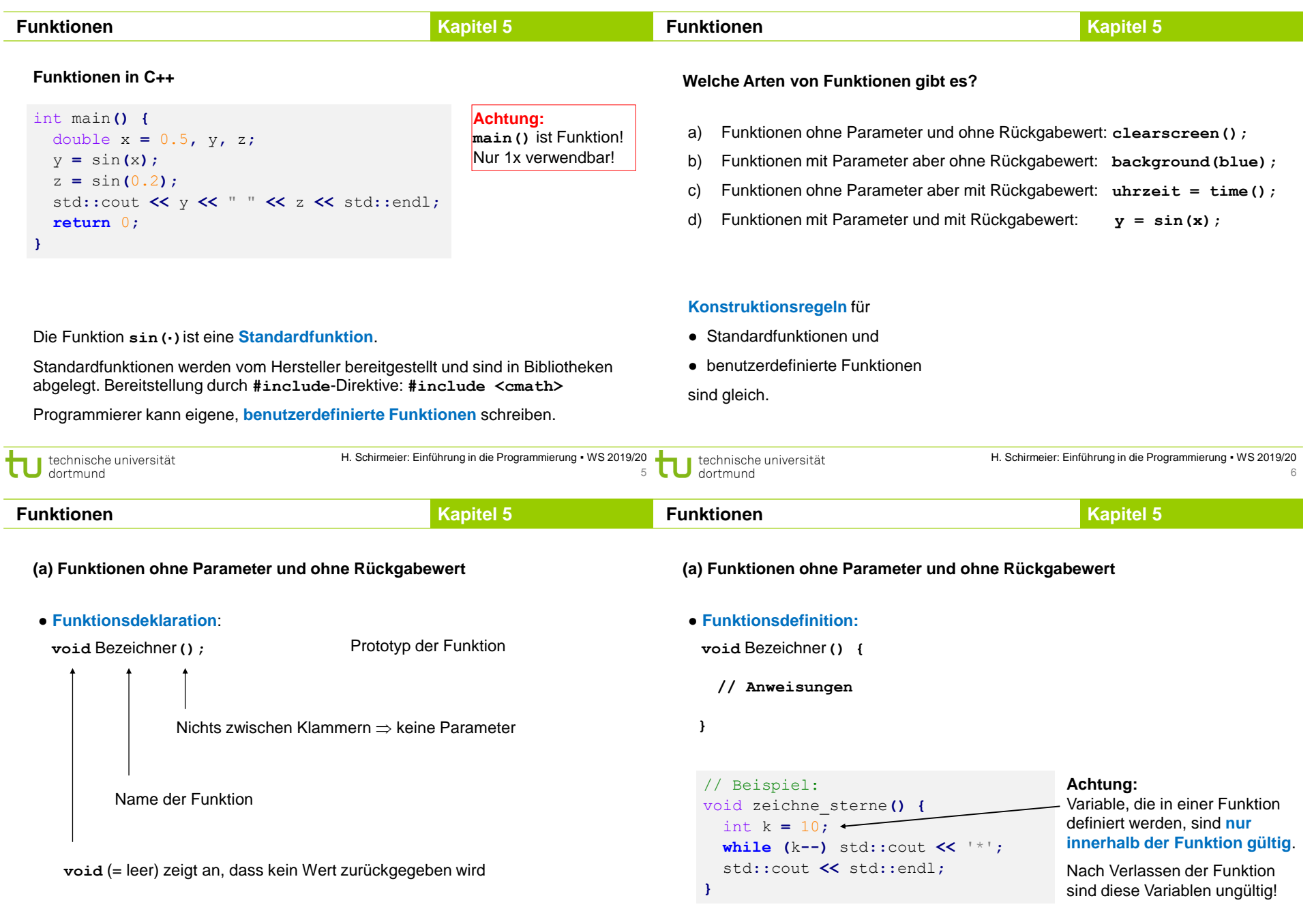

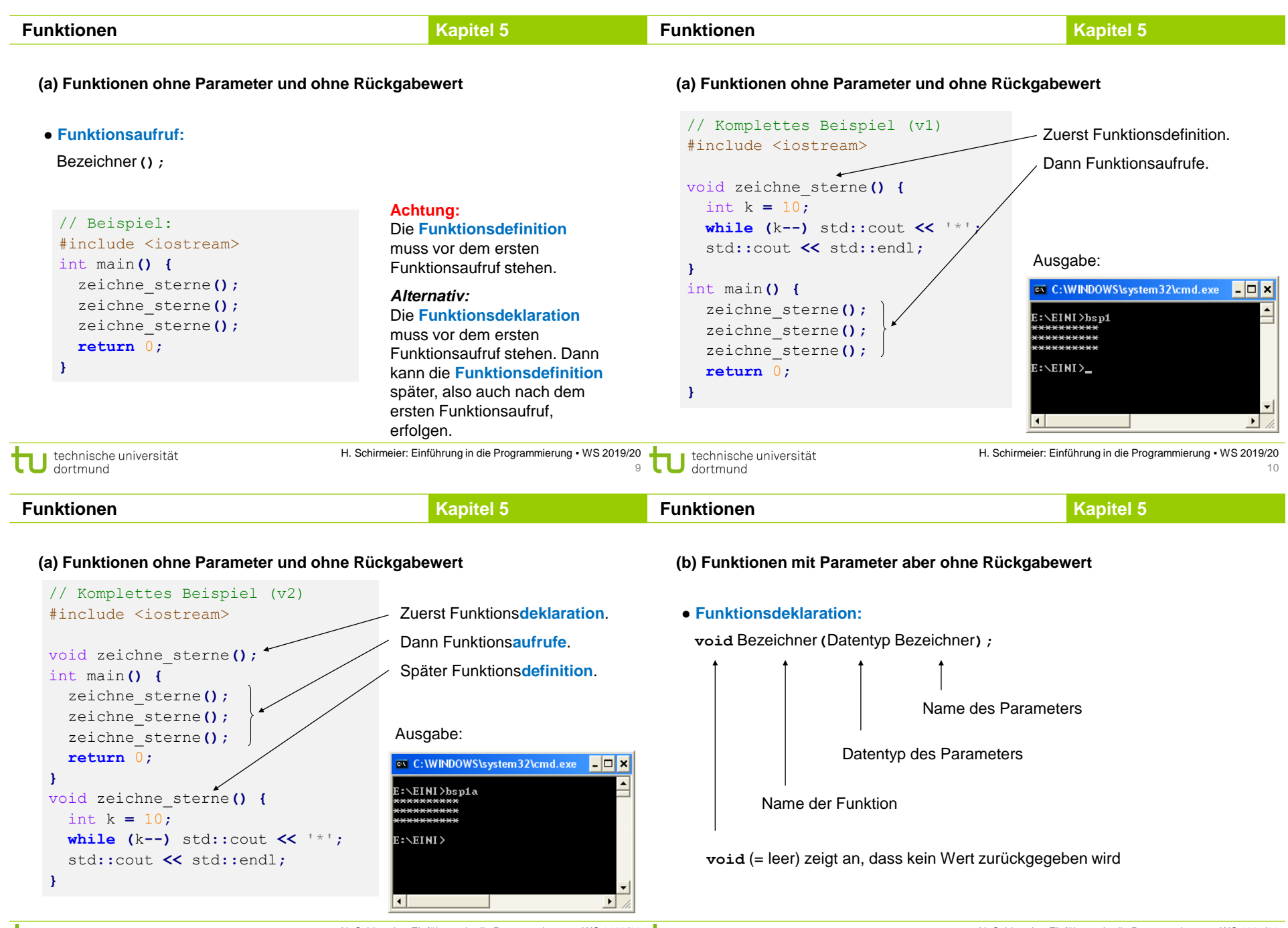

11

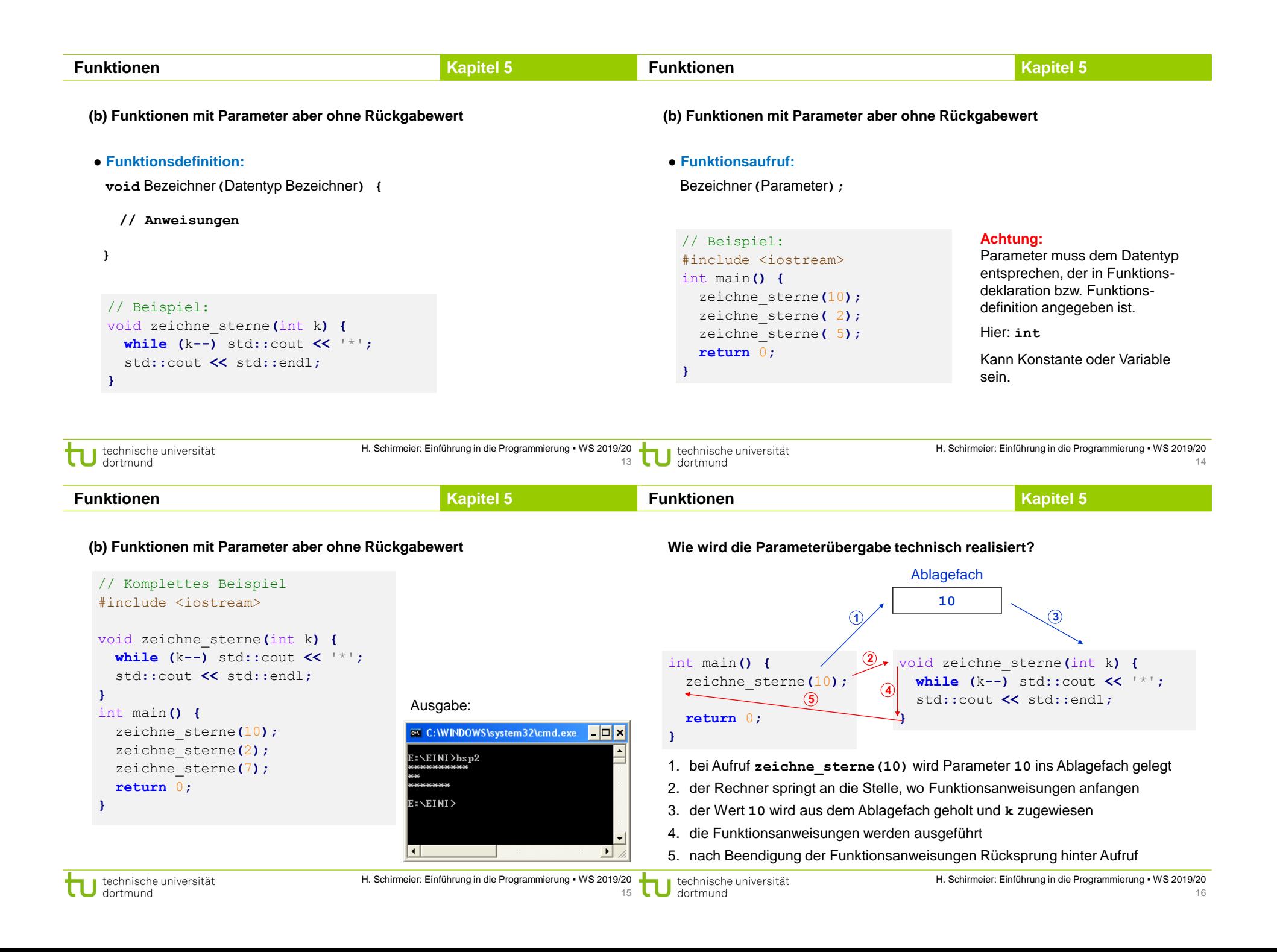

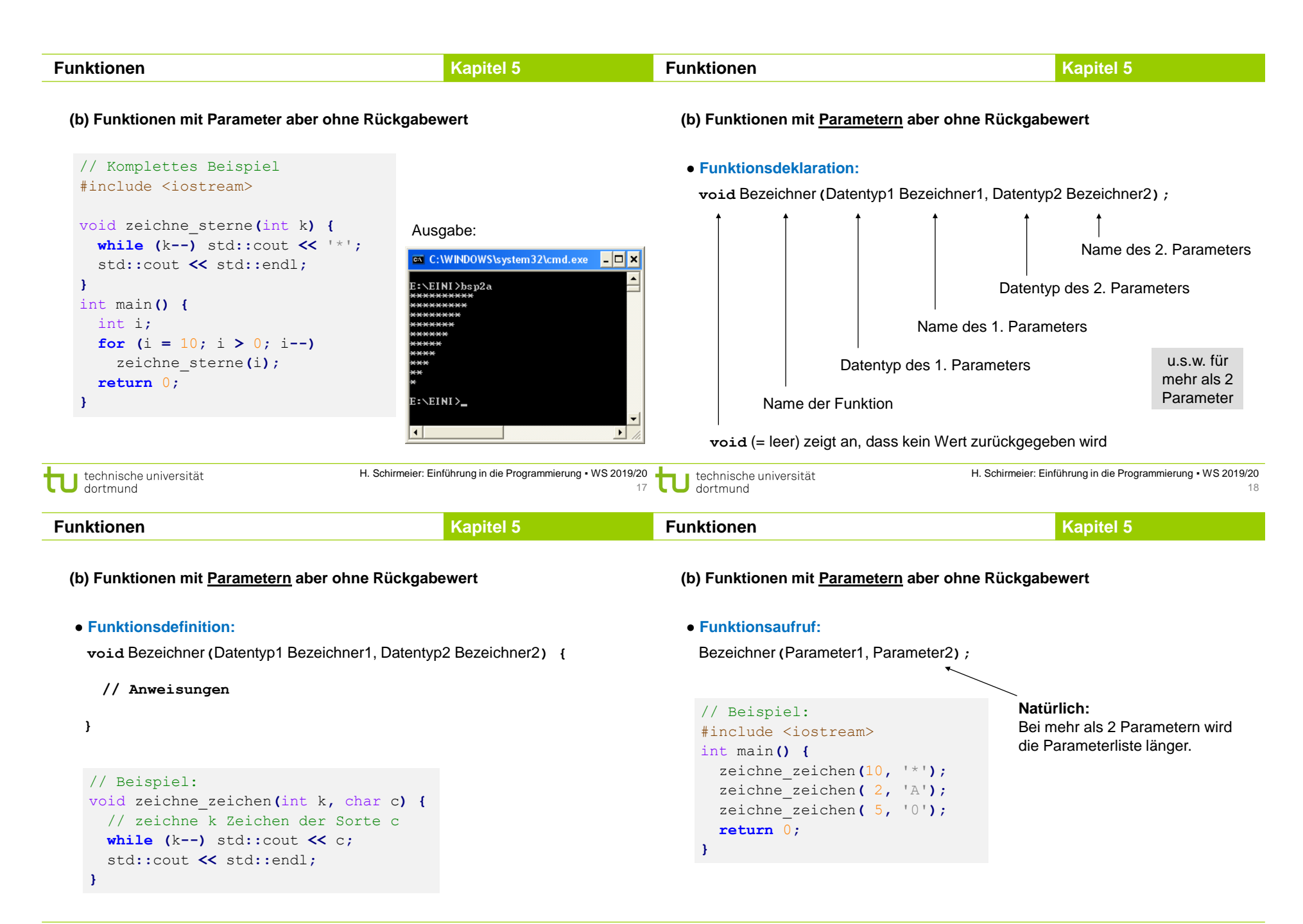

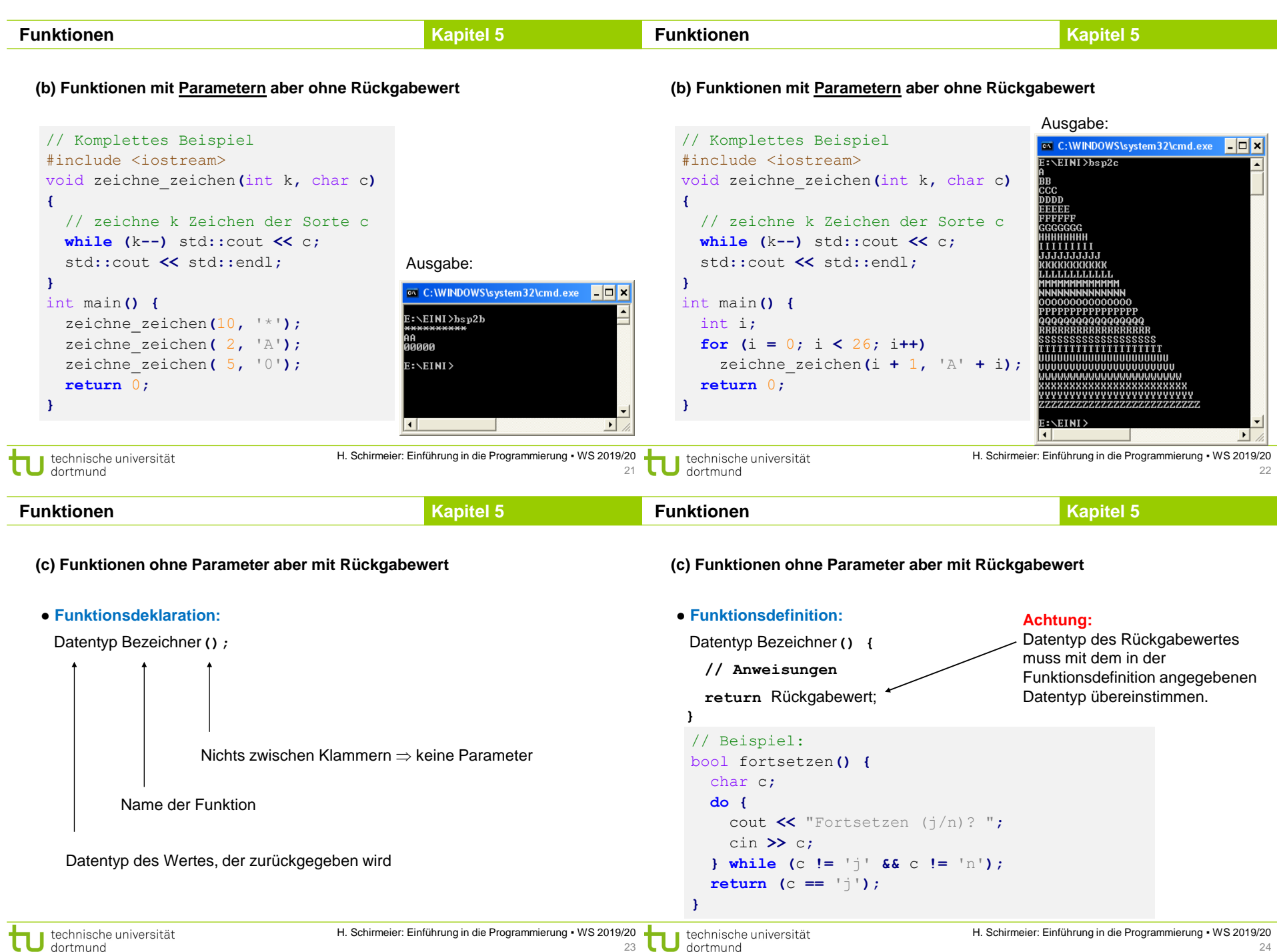

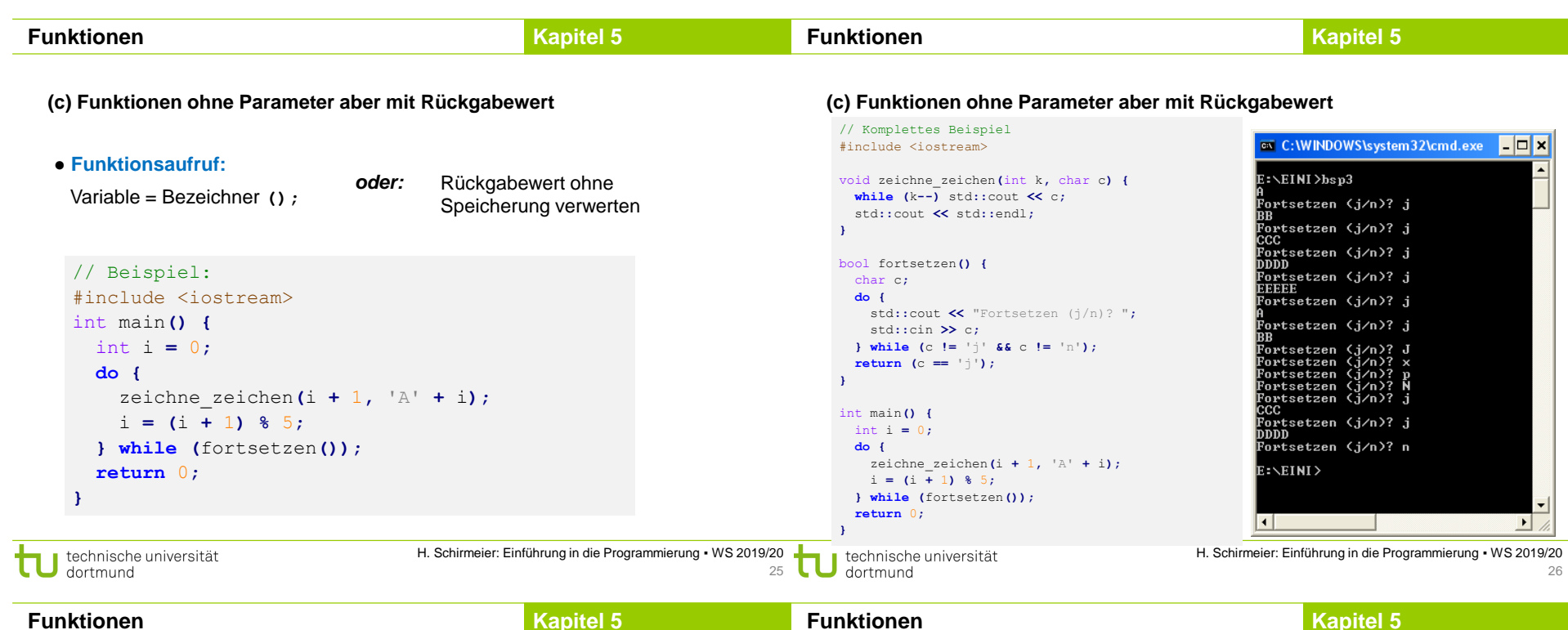

**Funktionen**

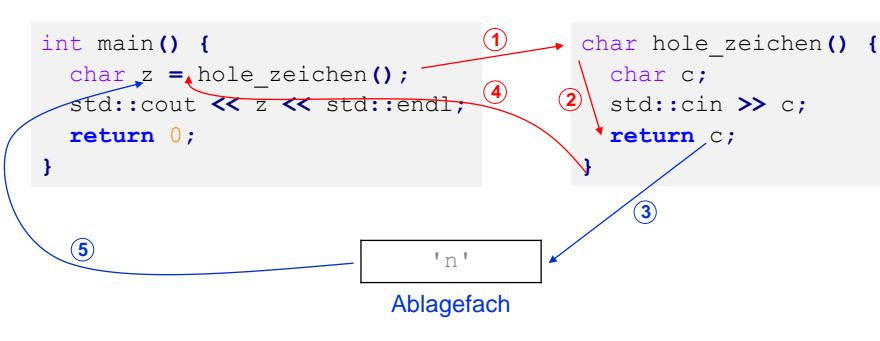

1. Rechner springt bei Aufruf **hole\_zeichen()** zu den Funktionsanweisungen

2. Die Funktionsanweisungen werden ausgeführt

**Wie wird die Funktionswertrückgabe realisiert?**

3. Bei return c wird der aktuelle Wert von c ins Ablagefach gelegt

4. Rücksprung zur aufrufenden Stelle

5. Der zuzuweisende Wert wird aus dem Ablagefach geholt und zugewiesen

**(d) Funktionen mit Parameter und mit Rückgabewert**

● **Funktionsdeklaration:**

**Funktionen**

Datentyp Bezeichner**(**Datentyp Bezeichner**);**

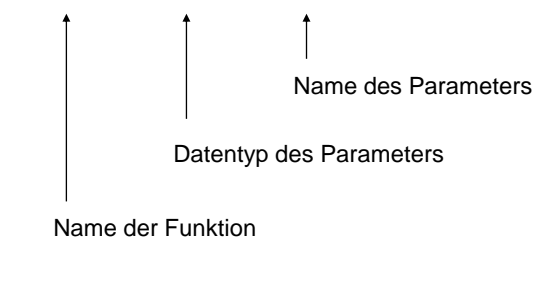

Datentyp des Wertes, der zurückgegeben wird

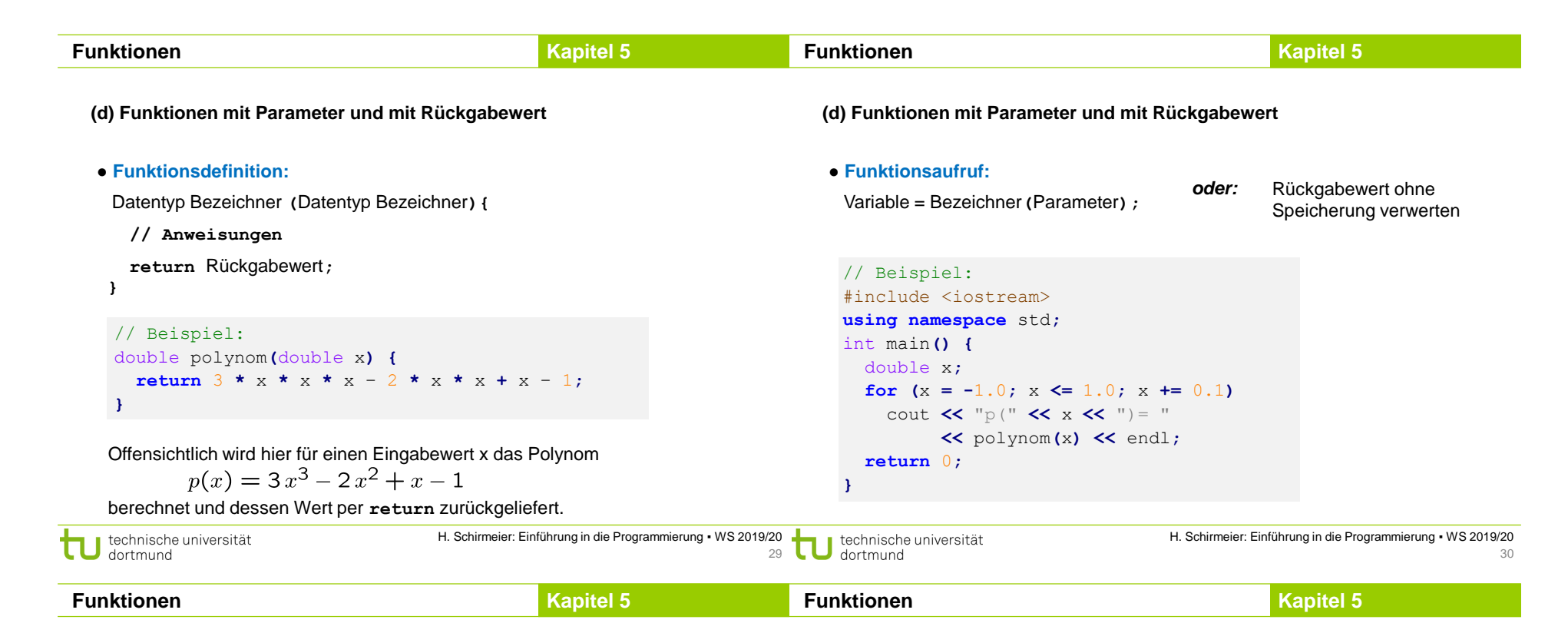

## **(d) Funktionen mit Parameter und mit Rückgabewert**

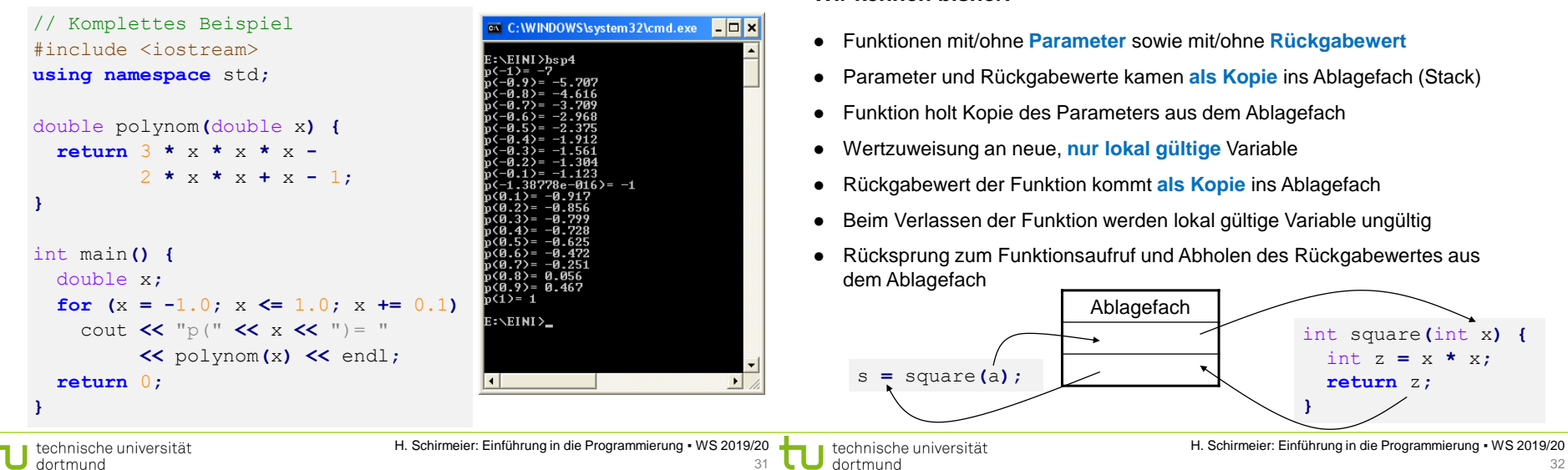

**Wir kennen bisher:**

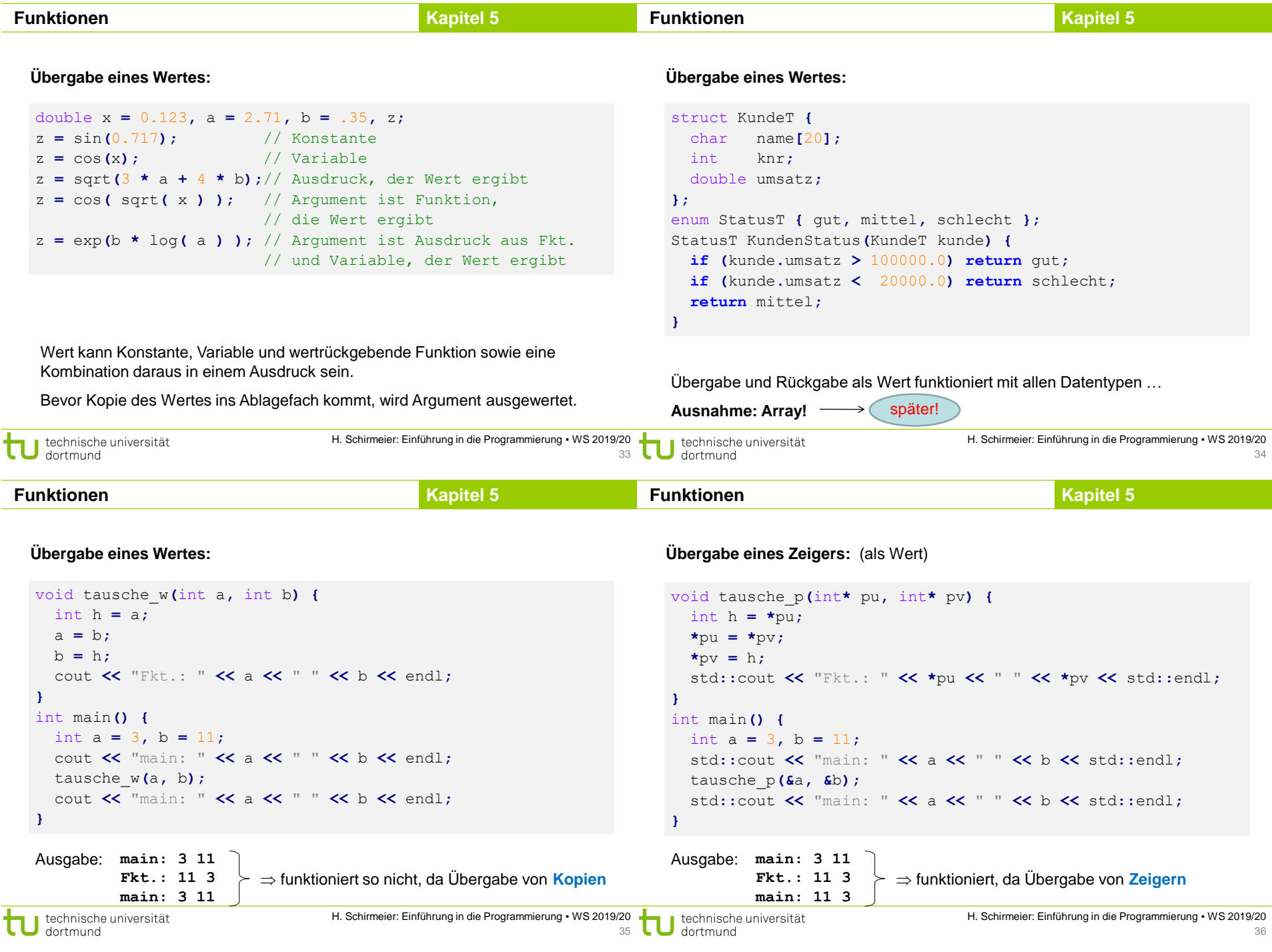

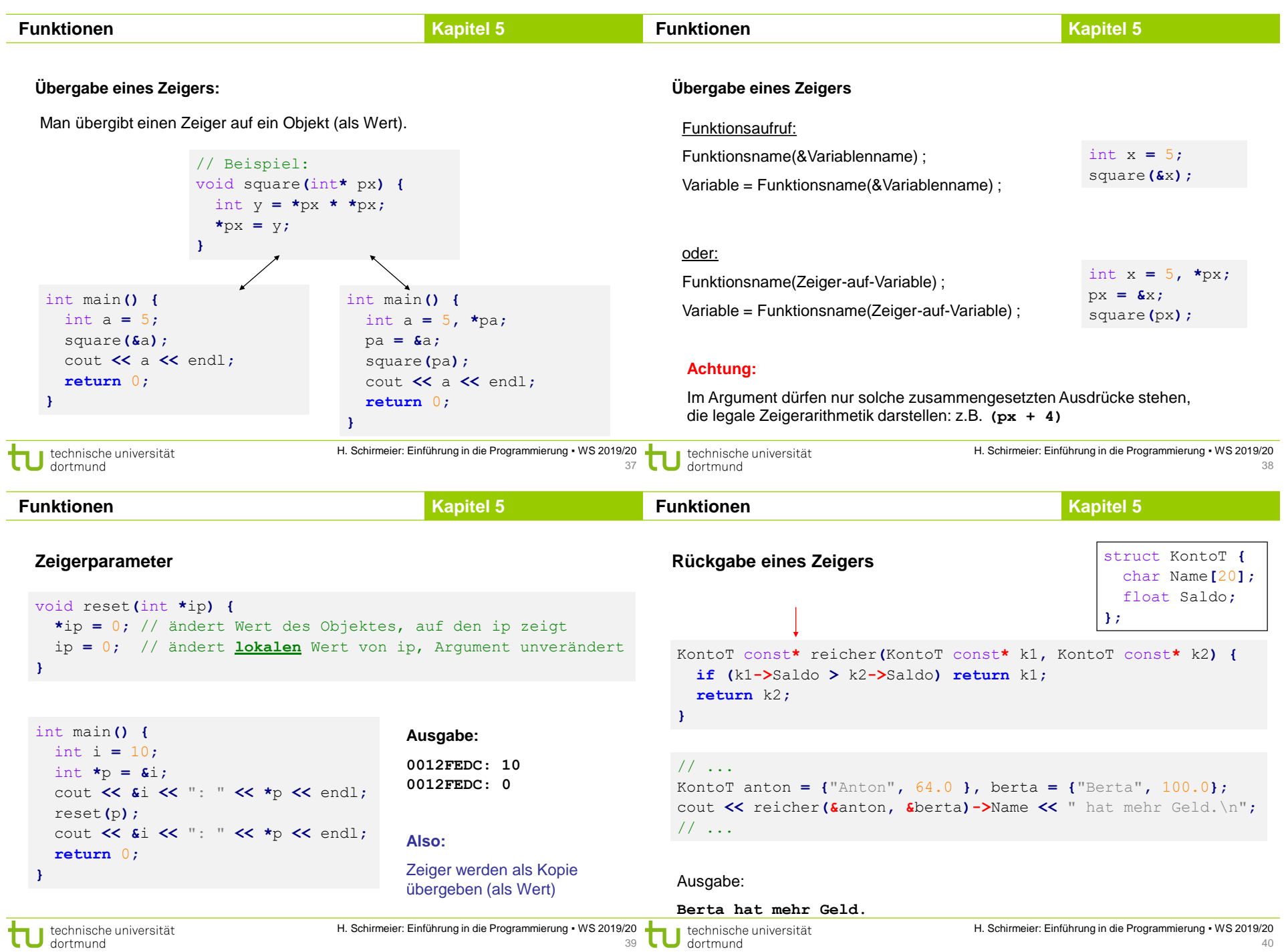

![](_page_10_Picture_420.jpeg)

![](_page_11_Picture_495.jpeg)

![](_page_12_Picture_524.jpeg)

![](_page_13_Picture_740.jpeg)

#### int main**() {** int i,  $b[5] = \{ 0 \}$ ,  $a[$  =  $\{ 2, 4, 6, 8, 10 \}$ ; inkrement**(**5**,** a**); for** (i = 0; i < 5; i++) cout << a[i] << " "; cout **<<** endl**; for**  $(i = 0; i \le 5; i++)$  cout  $\le$  b[i]  $\le$  " "; cout **<<** endl**;** Bereichsinkrement**(80,** a**);** fehler **for**  $(i = 0; i \le 5; i++)$  cout  $\le$  a[i]  $\le$  " "; cout **<<** endl**; for**  $(i = 0; i \le 5; i++)$  cout  $\le$  b[i]  $\le$  " "; Ausgabe: cout **<<** endl**; 3 5 7 9 11 return** 0**; 0 0 0 0 0 } 4 6 8 10 12 1 1 1 1 1** … auch Laufzeitfehler möglich! technische universität

**Programmiertes Unheil: Bereichsüberschreitung beim Array (Beispiel)**

## **Übergabe eines Arrays:**

# **Bauplan der Funktionsdefinition:** void Funktionsname(Datentyp Arrayname**[]**) { **// Anweisungen** } Datentyp Funktionsname(Datentyp Arrayname**[]**) { **// Anweisungen return** Rückgabewert; }

# **Achtung:**

Angabe der eckigen Klammern **[]** ist zwingend erforderlich.

![](_page_14_Figure_0.jpeg)

![](_page_15_Figure_0.jpeg)

63

 $\Box$  dortmund

dortmund

64

![](_page_16_Picture_598.jpeg)

![](_page_17_Picture_404.jpeg)

![](_page_18_Picture_617.jpeg)

## **Neue Aufgabe:**

Sortiere Elemente in einem Array vom Typ **double** oder **int** oder **…** Verändere dabei die Werte im Array.

# Mögliche Lösung **mit Schablonen**:

```
template <typename T>
void sortiere(unsigned int const n, T a[]) {
  int i, k;
  for (k = n - 1; k > 1; k--)i = \text{imin}x\text{Pr}(k - 1, a);if (a[i] < a[k]) swap<T>(a[i], a[k]);
  }
}
```
#### template **<**typename T**>** void swap**(**T **&**a**,** T **&**b**) {**  $T h = a$ ;  $a = b$ ;  $b = h$ ; **}**

# **Wir halten fest:**

- **Arrays** sind **statische** Datenbehälter: ihre Größe ist nicht veränderbar.
- Die **Bereichsgrenzen** von Arrays sollten an Funktionen übergeben werden, wenn sie nicht zur Übersetzungszeit bekannt sind.
- Die Programmierung mit Arrays ist unhandlich! Ist ein **Relikt** aus C. In C++ gibt es handlichere Datenstrukturen. (Kommt bald … Geduld!)
- Die **Aufteilung von komplexen Aufgaben in kleine Teilaufgaben**, die dann in parametrisierten Funktionen abgearbeitet werden, erleichtert die Lösung des Gesamtproblems. Beispiel: Sortieren!
- Funktionen für spezielle kleine Aufgaben sind **wiederverwendbar** und bei anderen Problemstellungen einsetzbar.
- $\Rightarrow$  Deshalb gibt es viele Funktionsbibliotheken, die die Programmierung erleichtern!
- **Funktionsschablonen** ermöglichen Parametrisierung des Datentyps. Die Funktionen werden bei Bedarf automatisch zur Übersetzungszeit erzeugt.

![](_page_19_Picture_446.jpeg)

#### **#include <cmath>**

![](_page_19_Picture_447.jpeg)

und zahlreiche trigonometrische Funktionen wie **sin, cosh, atan**

#### **#include <cstdlib>**

![](_page_19_Picture_448.jpeg)

und viele andere …

Wofür braucht man diese Funktionen?

H. Schirmeier: Einführung in die Programmierung ▪ WS 2019/20 technische universität H. Schirmeier: Einführung in die Programmierung ▪ WS 2019/20 technische universität dortmund 77 dortmund 78 **Kapitel 5 Kapitel 5 Funktionen Funktionen Funktion main** (→ Hauptprogramm) **Funktion main** (→ Hauptprogramm) Programmaufruf in der Kommandozeile: Alle Parameter werden **wir kennen: allgemeiner: textuell** als Zeichenkette **D:\> mein\_programm 3.14 hallo 8** aus der Kommandozeile int main**(**int argc**,** char **\***argv**[]) {** int main**() {** übergeben! // ... // ... **return** 0**; return** 0**;** #include <cstdlib> **} }** int main**(**int argc**,** char **\***argv**[]) { if (**argc **!=** 4**) {** Anzahl der Array von cerr **<<** argv**[**0**] <<** ": 3 Argumente erwartet!" **<<** endl**;** Elemente **Zeichenketten return** 1**; }** double dwert **=** atof**(**argv**[**1**]);** Programmaufruf in der Kommandozeile: Alle Parameter werden **textuell** als Zeichenkette int iwert **=** atoi**(**argv**[**3**]); D:\> mein\_programm 3.14 hallo 8** aus der Kommandozeile // ... übergeben! **} argv[0] argv[1] argv[2] argv[3] argc** hat Wert 4

technische universität dortmund

![](_page_20_Picture_474.jpeg)

![](_page_20_Picture_475.jpeg)

*engl. FSM: finite state machine*

**#include <ctime>**

![](_page_20_Picture_476.jpeg)

und viele weitere mehr …

```
#include <iostream>
#include <ctime>
int main() {
  time_t jetzt = time(0);
  char *uhrzeit = asctime(localtime(&jetzt));
  std::cout << uhrzeit << std::endl;
 return 0;
}
```
Der DEA ist **zentrales Modellierungswerkzeug** in der Informatik.

# **Definition**

Ein deterministischer endlicher Automat ist ein 5-Tupel (S, Σ, δ, F, s<sub>0</sub>), wobei

- S eine endliche Menge von Zuständen,
- $\bullet$   $\Sigma$  das endliche Eingabealphabet,
- $\bullet$   $\delta$ : S x ∑ → S die Übergangsfunktion,
- F eine Menge von Finalzuständen mit  $F \subseteq S$  und
- $\bullet$  s<sub>0</sub> der Startzustand.  $\bullet$  s<sub>0</sub> der Startzustand. ■

Er startet immer im Zustand s<sub>0</sub>, verarbeitet Eingaben und wechselt dabei seinen Zustand. Er terminiert ordnungsgemäß, wenn Eingabe leer **und** ein Endzustand aus F erreicht.

 $\Rightarrow$  Beschreibung eines Programms!

### **Grafische Darstellung**

Zustände als Kreise

3

im Kreis der Bezeichner des Zustands (häufig durchnummeriert)

**Übergänge** von einem Zustand zum anderen sind **abhängig von der Eingabe**. Mögliche Übergänge sind durch Pfeile zwischen den Zuständen dargestellt; über / unter dem Pfeil steht das **Eingabesymbol**, das den Übergang auslöst.

### **Beispiel:**

Entwerfe DEA, der arithmetische Ausdrücke ohne Klammern für nichtnegative Ganzzahlen auf Korrektheit prüft.

![](_page_21_Picture_10.jpeg)

![](_page_21_Picture_413.jpeg)

**WS**

#### **Beispiel:**

dortmund

Erweiterung: Akzeptiere auch "white space" zwischen Operanden und Operatoren

![](_page_21_Figure_14.jpeg)

technische universität 87  $\bigcup$  dortmund

Eingabe:

![](_page_22_Figure_0.jpeg)

![](_page_23_Picture_446.jpeg)

![](_page_24_Picture_60.jpeg)

**Tipp:** *Statt funktionsartigen Makros besser inline-Funktionen verwenden!*

technische universität

H. Schirmeier: Einführung in die Programmierung ▪ WS 2019/20 97